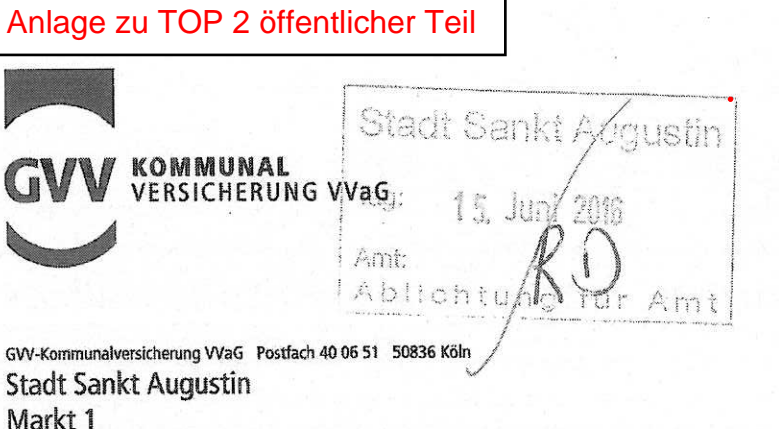

GVV-Kommunalversicherung VVaG Aachener Str. 952-958 50933 Köln Telefon: 0221 4893-0 www.gvv.de

Sie erreichen uns Montag - Freitag von 7:30 bis 18:00 Uhr.

Ihr/e Ansprechpartner/in:

Teleton: 0221 4893 9 Telefax: 0221 4893 £ E-Mail

Unser Zeichen (bitte stets angeben): 2016.41.4.01080 Bc/Gt

13.06.2016

Vermögenseigenschadenversicherung; Essensgeldsatzung

Sehr geehrte Damen und Herren,

53757 Sankt Augustin

wir nehmen Bezug auf das Telefonat zwischen Ihrer sehr geehrten und unserem vom 07.06.2016 und möchten die bereits telefonisch gegebene Auskunft hiermit wunschgemäß noch einmal wie folgt schriftlich wiederholen:

Der zeitliche Umfang des Deckungsschutzes in der Vermögenseigenschadenversicherung wird durch den im Versicherungsvertrag zugrunde gelegten Deckungszeitraum bestimmt. Dieser beträgt je nach Vereinbarung 4 oder 6 Jahre, ab 1.7.2010 ist auch eine Verlängerung auf 10 Jahre möglich. Nach Ziffer 6.6 AVB (bis 30.6.2010 geltende Fassung) bzw. Ziffer 2.1 und 2 AVB (ab 1.7.2010 geltende Fassung) können Schäden nicht ersetzt werden, wenn der schadenursächliche Verstoß und damit der Eintritt des Versicherungsfalles länger als 4, 6 bzw. 10 Jahre vor Zugang Ihrer Schadenanzeige bei uns zurückliegt.

Es kommt danach auf den Zeitpunkt an, in dem der Versicherungsfall eingetreten ist. Dies ist nach Ziffer 4.1 AVB (bis 30.6.2010 geltende Fassung) bzw. Ziffer 5.1 AVB geltende Fassung der Tag, an dem der gemeldete Schaden durch ein schuldhaftes Handeln oder Unterlassen - durch den sog. "schadenursächlichen Verstoß" - verursacht wurde. Nicht entscheidend ist demgegenüber, wann der Schaden endgültig entstanden oder wann er Ihnen bekannt geworden ist. Maßgebend ist allein der Zeitpunkt der konkreten, zum Schaden führenden Handlung oder Unterlassung.

In Ihrem Versicherungsvertrag haben Sie einen 6-jährigen Deckungszeitraum mit uns vereinbart. Wir können danach alle bedingungsgemäßen Schäden ausgleichen, die innerhalb der letzten 6 Jahre vor Eingang der Schadenmeldung verursacht worden sind.

Im vorliegenden Fall ging Ihre schriftliche Meldung am 06.06.2016 bei uns ein; Kenntnis von dem Fall hatten wir seit der Besprechung vom 11.11.2015 in Sankt Augustin.

Vorsitzender des Aufsichtsrates: Bürgermeister Dr. Uwe Friedl

Vorstand: Verbandsdirektor Wolfgang Schwade (Vorsitzender) Verbandsdirektor Horst F. Richartz

Verbandsdirektor Heribert Rohr Verbandsdirektor Thomas Uvier Bürgermeister a. D. Dr. Eberhard Fennel Landrat a. D. Bertram Fleck Landrat a. D. bertram rieck<br>Landrätin Daniela Schlegel-Friedrich<br>Hauptgeschäftsführer Dr. Bernd Jürgen Schneider City Välm Amtsgericht Köln HRB 732 **Rankverbindungen** Kreissparkasse Köln **BIC: COKSDE33** IBAN: DE19 3705 0299 0000 0040 48

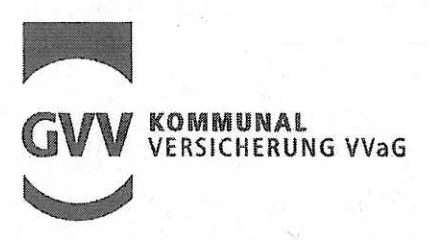

Der für den Schaden ursächliche Verstoß (Versicherungsfall) trat hier jedoch bereits im Juli 1997 ein, da der Ausfall offenkundig darauf zurückzuführen ist, dass bereits zum Zeitpunkt des Inkrafttretens der Satzung unterlassen wurde, ein entsprechendes Wiedervorlagesystem einzurichten, um periodische Überprüfungen hinsichtlich der weiteren Angemessenheit der Höhe des Essengeldes durchführen zu können. Daher kann auch dahinstehen, ob und inwieweit unter Berücksichtigung der personellen Gegebenheiten - es musste eine mit Kosten verbundene zusätzliche neue Verwaltungsstelle eingerichtet werden - überhaupt vorwerfbar fehlerhaft gehandelt wurde.

 $-2-$ 

Eine Regulierung des geltend gemachten Schadens ist aus diesem Grunde leider nicht möglich. Wir bitten Sie um Verständnis, dass wir Ihnen in dieser Sache nicht weiterhelfen können und verbleiben

mit freundlichen Grüßen

GVV-Kommunalversicherung VVaG

Verlan